# Foundation of Data Engineering

**MCF Riccardo Tommasini**

http://rictomm.me

**[riccardo.tommasini@insa-lyon.fr](mailto:riccardo.tommasini@insa-lyon.fr)**

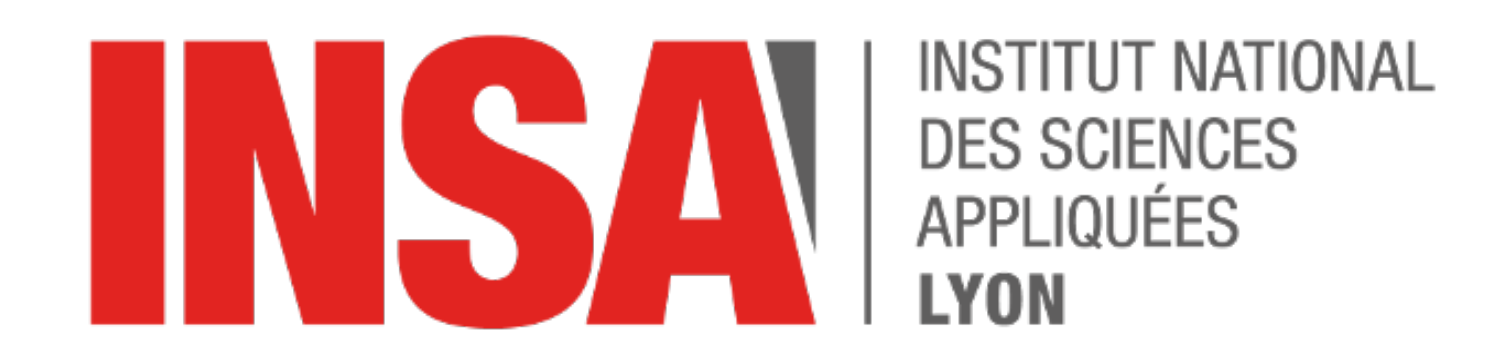

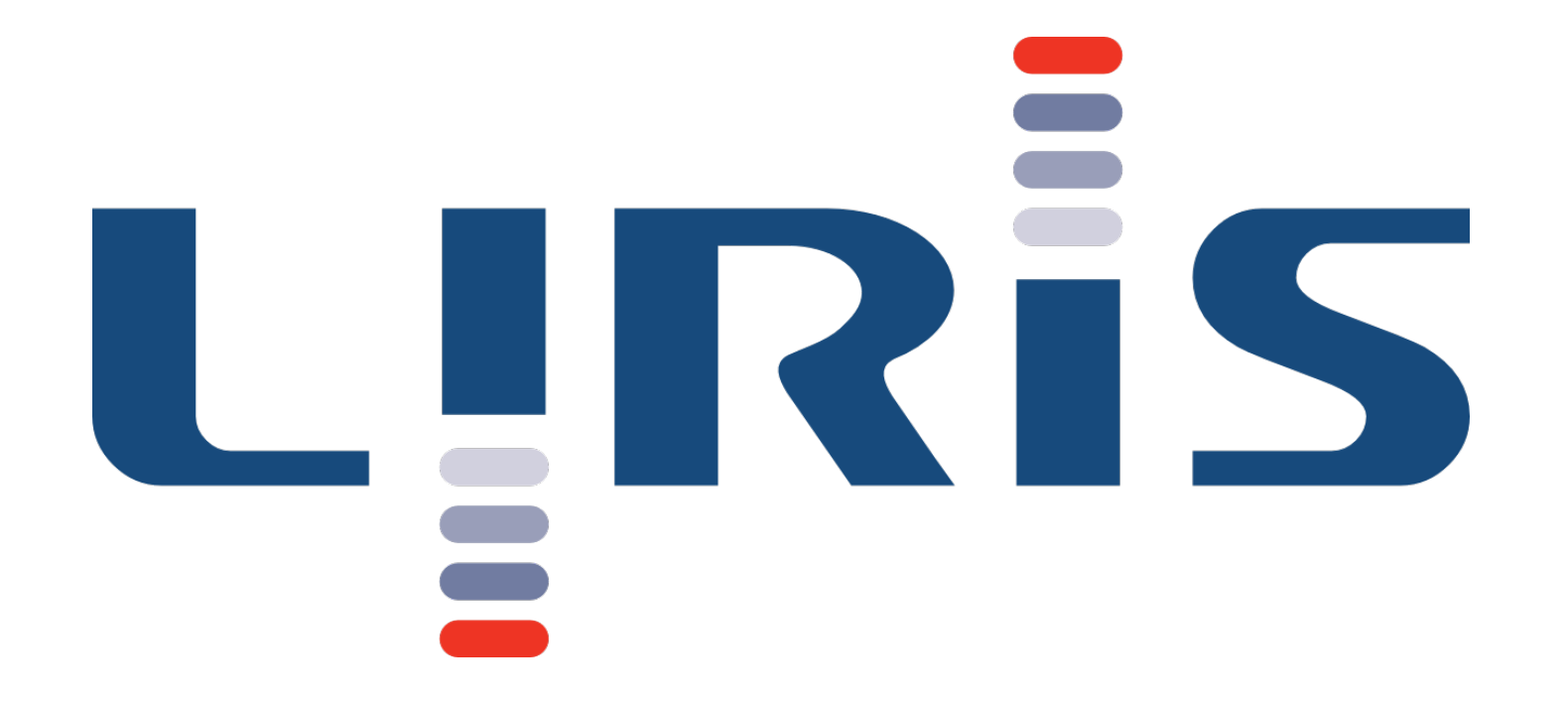

# Key-Value Stores

Why Key-value Store?

(Business) Key -> Value

(twitter.com) tweet id -> information about tweet

(kayak.com) Flight number -> information about flight

(yourbank.com) Account number -> information about it

(amazon.com) item number -> information about it

Search by ID is usually built on top of a keyvalue store

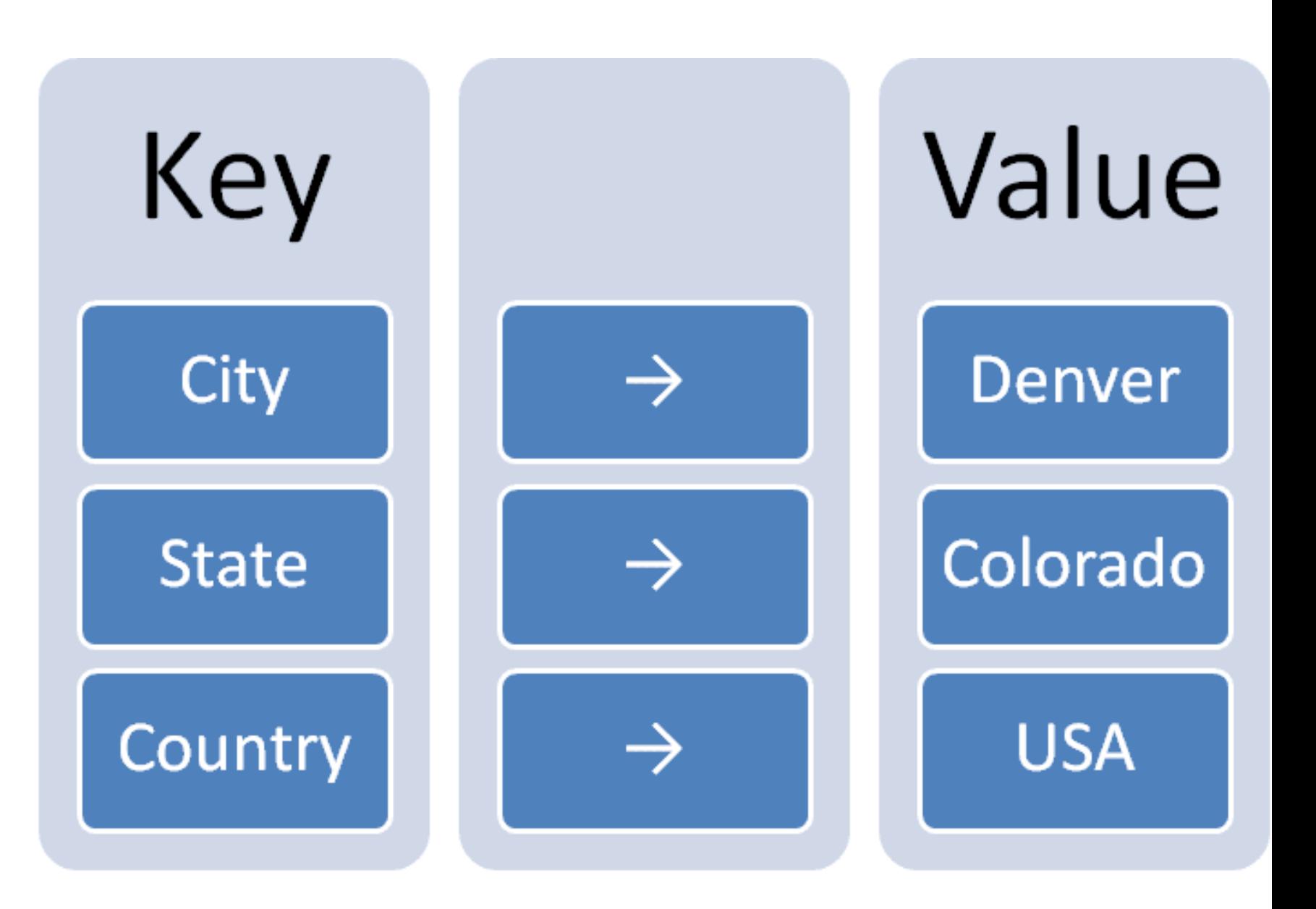

Isn't that just a database?

- Queried using SQL
- Key-based
- Foreign keys
- Indexes
- Joins

SELECT user\_id from users WHERE username = "jbellis"

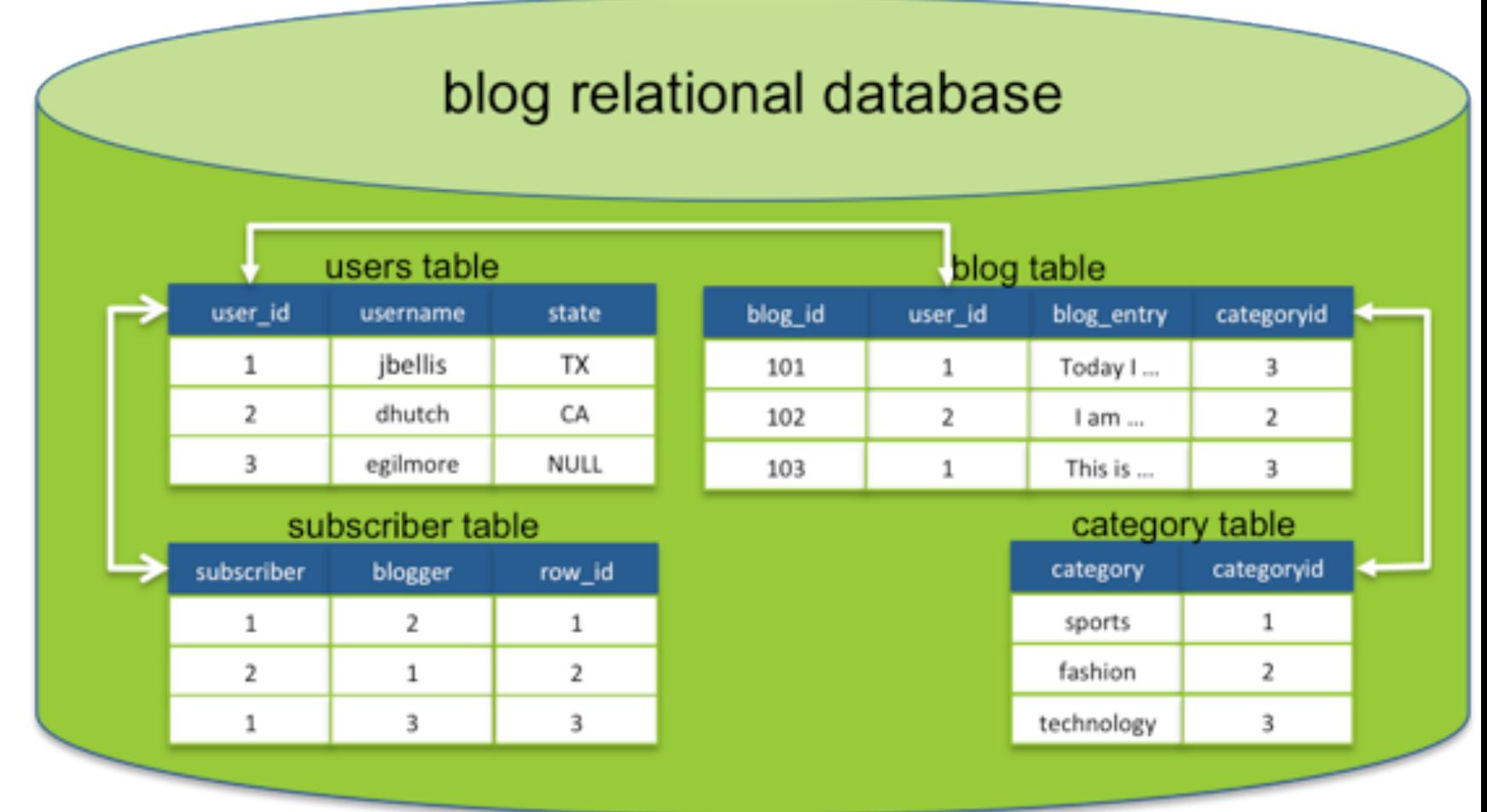

### Systems

- [Amazon DynamoDB:](https://aws.amazon.com/dynamodb/) Probably *the* most widely used key-value store database, in fact, it was the research into DynamoDB that really started making NoSQL really popular.
- [Aerospike:](https://www.aerospike.com/) Open-source database that is optimized for in-memory storage.
- [Berkeley DB](https://www.oracle.com/database/technologies/related/berkeleydb.html): Another open-source database that is a high-performance database storage library, although it's relatively basic.
- [Couchbase](https://www.couchbase.com/): Interestingly allows for text searches and SQL-style querying.
- [Memcached](https://memcached.org/): Helps speed up websites by storing cache data in RAM, plus it's free and open-source.
- [Riak](https://riak.com/products/): Made for developing apps, it works well with other databases and apps.
- [Redis:](https://redis.io/) A multi-purpose database that also acts as memory cache and message broker.
- [RocksDB](obsidian://open?vault=dataeng&file=RocksDB.md)
- [ETCD](obsidian://open?vault=dataeng&file=ETCD.md)

# Redis

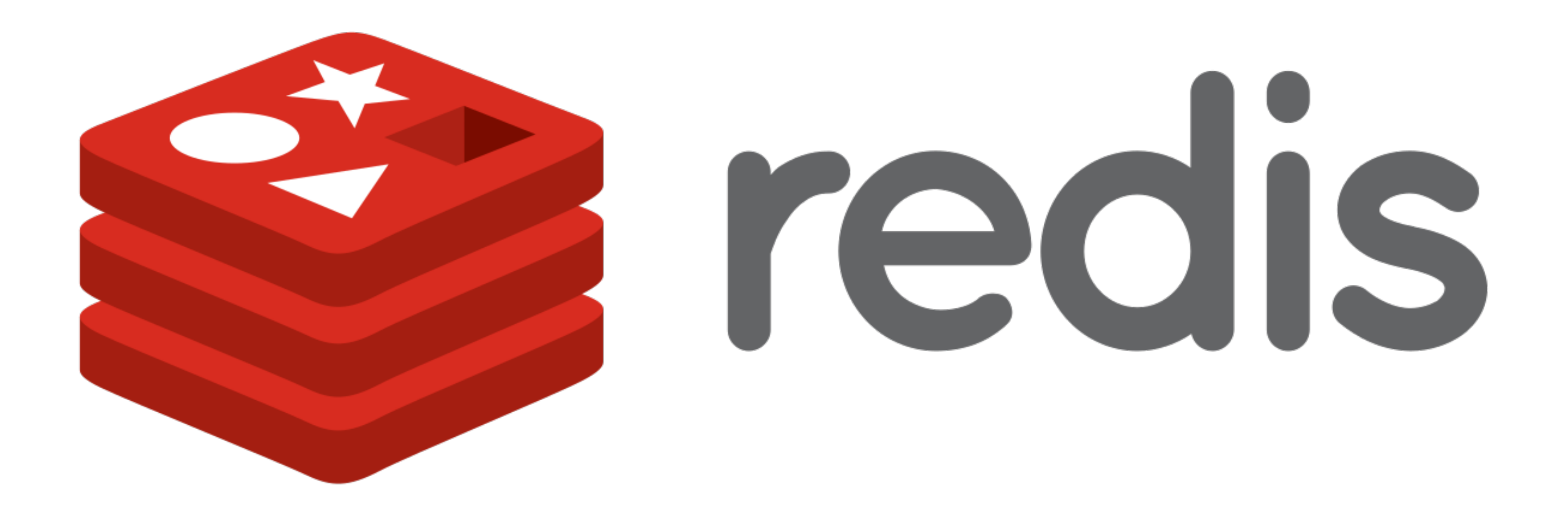

# Redis History

- Written in ANSI C by [Salvatore Sanfilippo](https://twitter.com/antirez)
- Works in most POSIX systems like Linux, BSD and OS X.
- Linux is the recommended  $65$
- Redis is a single-threaded server, not designed to benefit from multiple CPU cores.
- Several Redis instances can be launched to scale out on several cores.
- All operations are atomic (no two commands can run at the same time).
- It executes most commands in  $O(1)$  complexity and with minimal lines of code.

<sup>&</sup>lt;sup>65</sup> No official support for Windows, but Microsoft develops and maintains an open source Win-64 port of Redis\*

### What Redis is

- An advanced [Key-Value Store](obsidian://open?vault=dataeng&file=Key-Value%20Store.md)s, where keys can contain data structures such as strings, hashes, lists, sets, and sorted sets.
- It supports a set of atomic operations on these data types.
- Redis is a different evolution path in the key-value databases where values are complex data types that are closely related to fundamental data structures and are exposed to the programmer as such, without additional abstraction layers.
- Redis Can be used as Database  $[^{\wedge} 61]$ , a Caching layer  $^{62}$  or a Message broker  $^{63}$

 $62$  it is fast

 $63$  is not only a key-value store

[Riccardo Tommasini](http://rictomm.me) - riccardo.tommasini@insa-lyon.fr - @rictomm 8

### What Redis is

- An In-Memory [Key-Value Store](../../Key-Value%20Store.md)
- Weakly consistency  $(G)$
- *Highly* available (A)
- Horizontal Scalable (P)

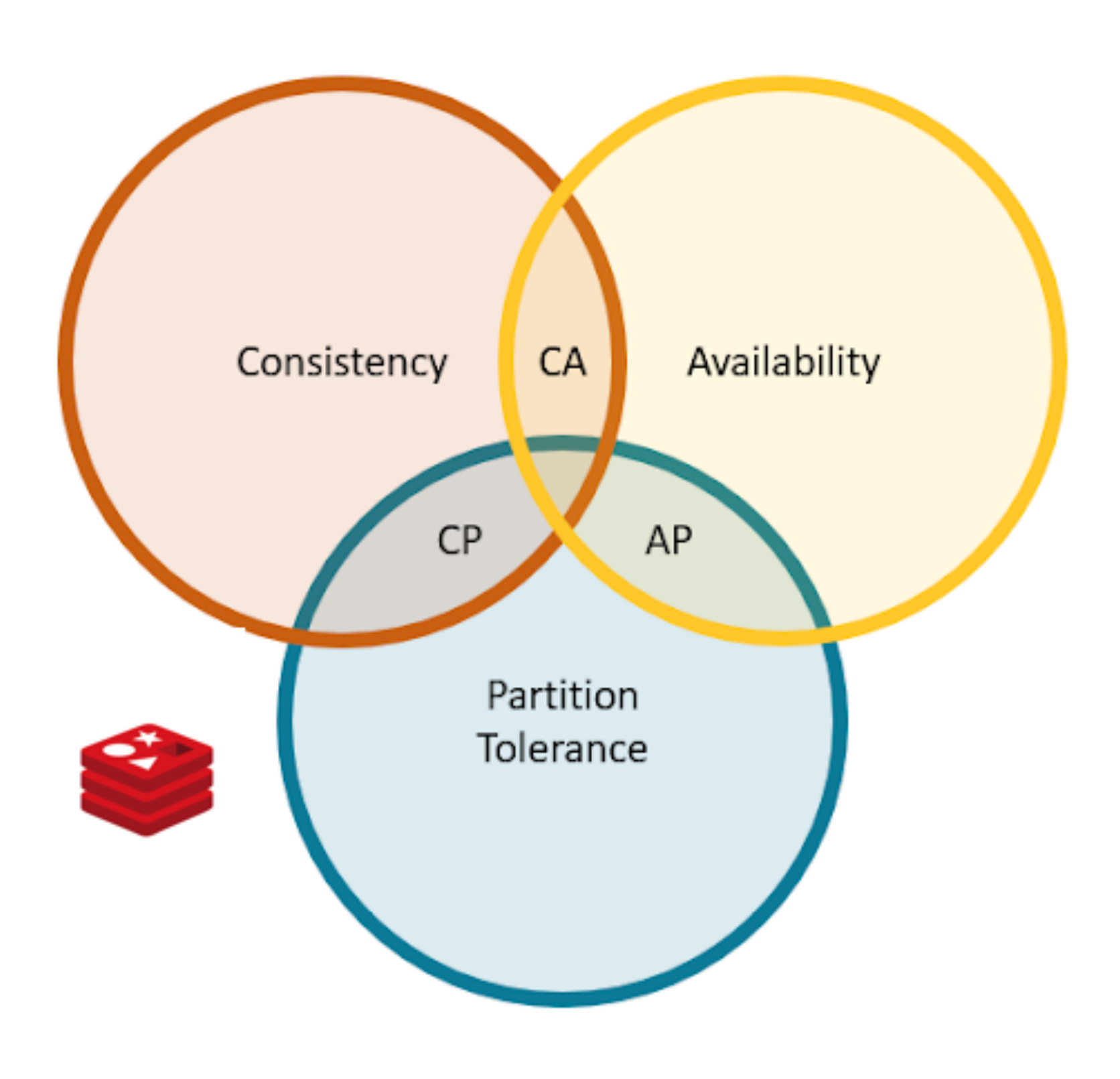

 $61$  it is durable  $62$ : it is fast  $62$  it is fast

values are complex data types that are closely related to fundamental data structures and are exposed to the programmer as such, without additional abstraction layers. It supports a set of atomic operations on these data types. Redis Can be used as a Caching layer62 or a Message broker61 -->

[Riccardo Tommasini](http://rictomm.me) - riccardo.tommasini@insa-lyon.fr - @rictomm 9

# <!-- keys can contain data structures such as strings, hashes, lists, sets, and sorted sets.

# What Redis is NOT

- Redis is not a replacement for Relational Databases nor Document Stores.
- It might be used complementary to a SQL relational store, and/or NoSQL document store.
- Even when Redis offers configurable mechanisms for persistency, increased persistency will tend to increase latency and decrease throughput.
- Best used for rapidly changing data with a foreseeable database size (should fit mostly in memory).

### Redis Use Cases

- Caching
- Counting things
- Blocking queues
- Pub/Sub (service bus)
- MVC Output Cache provider
- Backplane for SignalR
- ASP.NET Session State provider<sup>64</sup>
- Online user data (shopping cart,...Any real-time, cross-platform, cross-application communication

<sup>64</sup> ASP.NET session state providers comparison: http://www.slideshare.net/devopsguys/best-performing-aspnetsession-state-providers

## When to consider Redis

- Speed is critical
- More than just key-value pairs
- Dataset can fit in memory
- Dataset is not critical

### Advantages

- Performance
- Availability
- Fault-Tolerance
- Scalability (adaptability)
- Portability

[source](https://redislabs.com/blog/the-proven-redis-performance/)

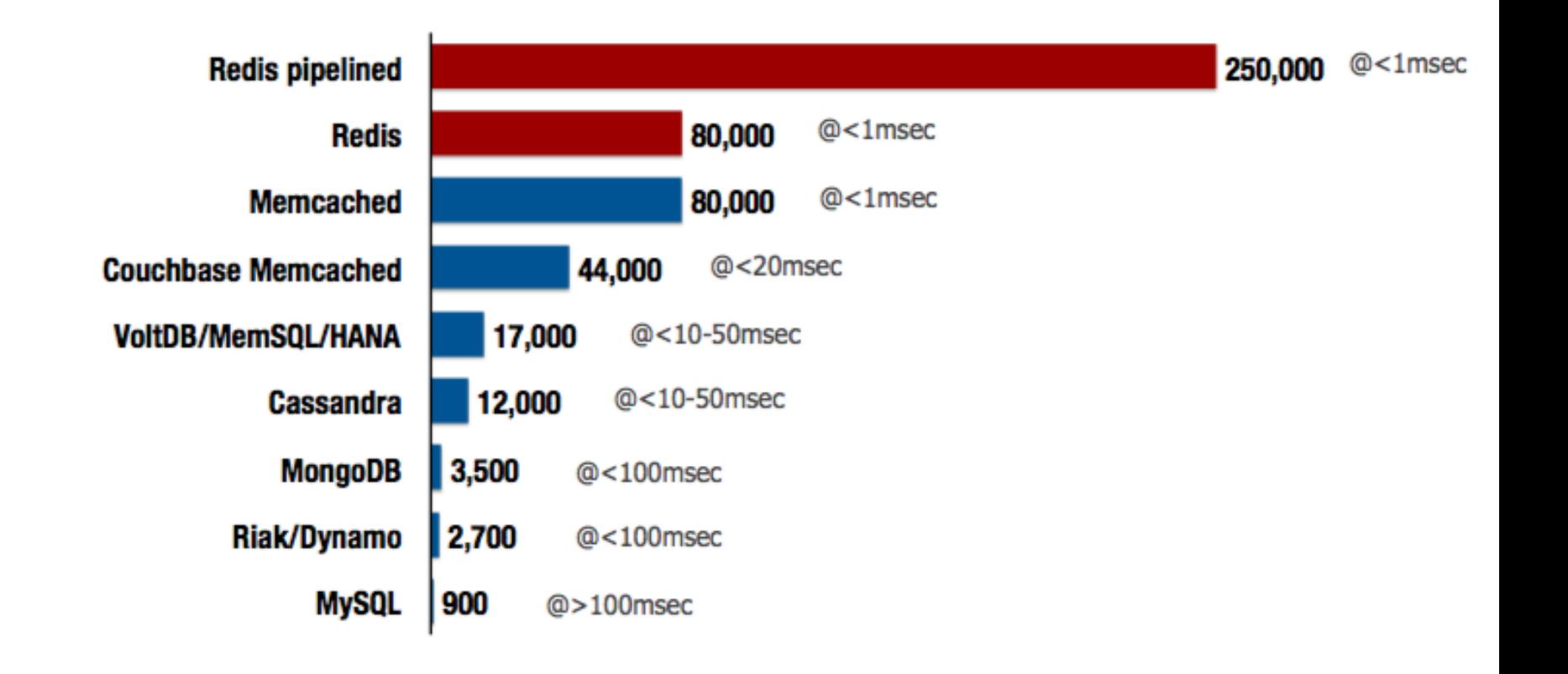

### Data Model

- Key
	- Printable ASCII

### **ASCII TABLE**

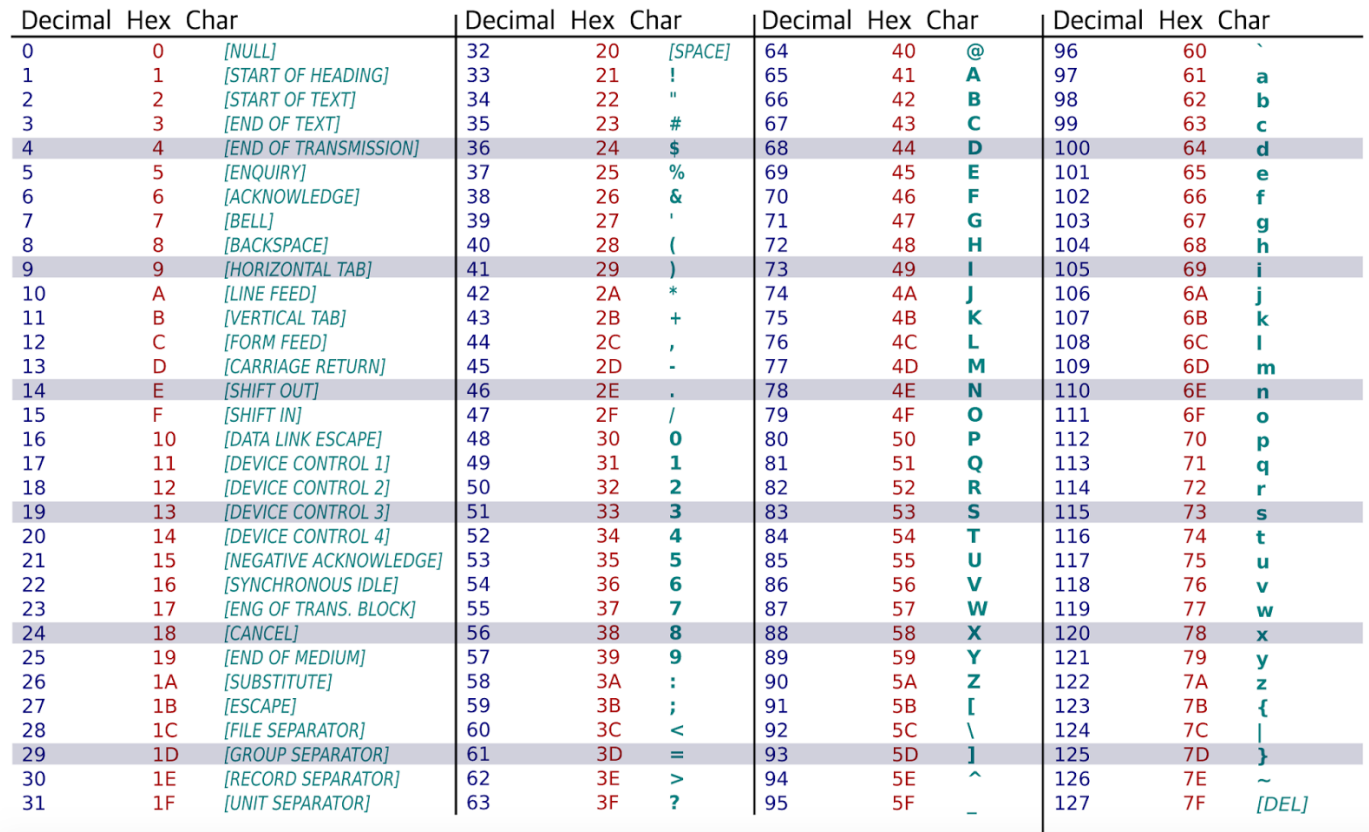

- Value
	- Primitives
		- Strings
	- Containers (of strings)
		- Hashes
		- Lists
		- Sets
		- Sorted Sets

# Redis data types

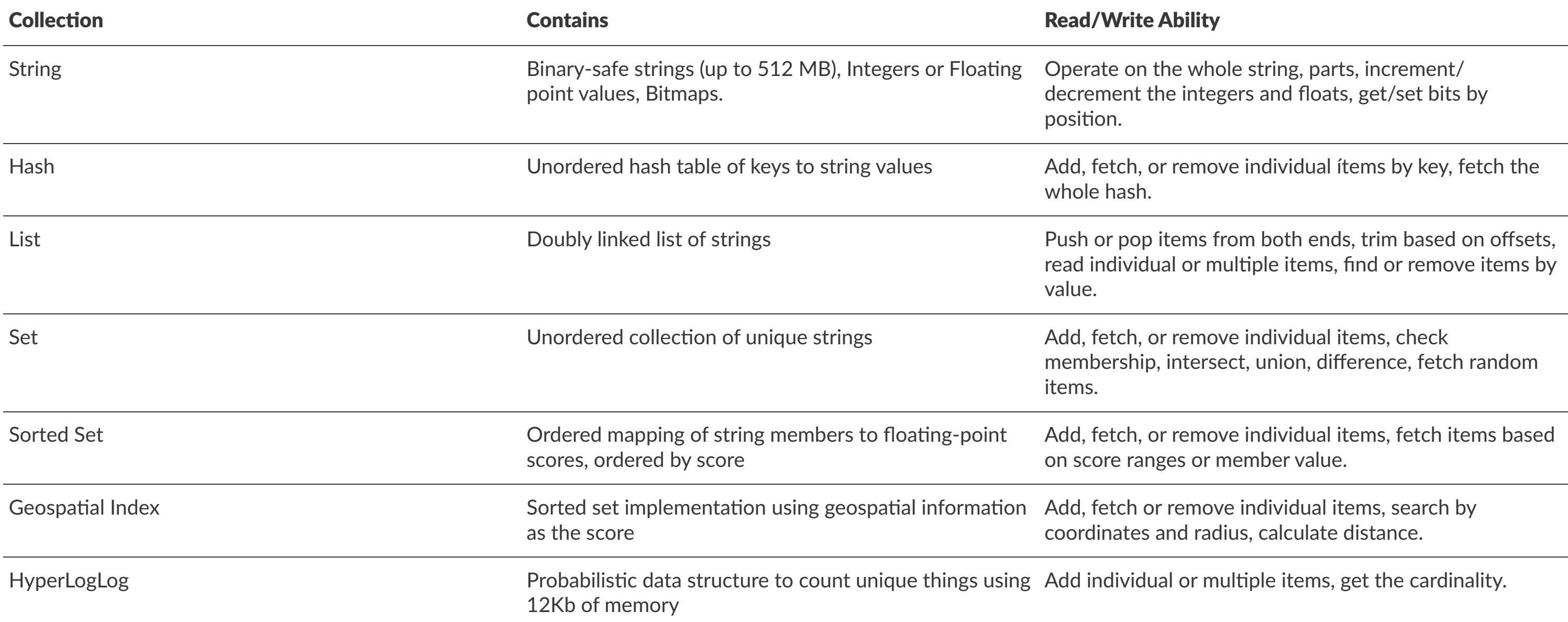

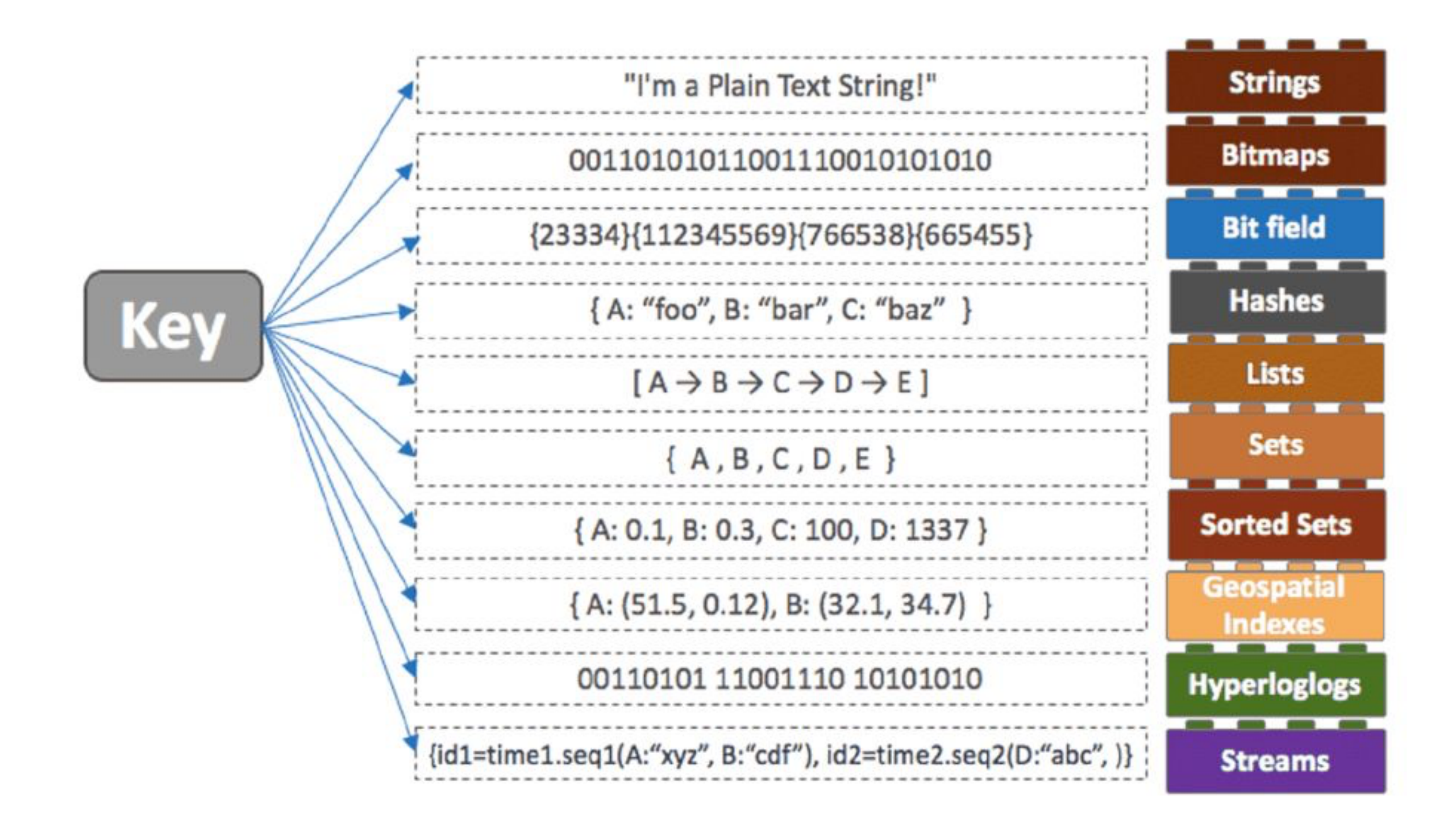

### Key-Value Essentials

- keys must be unique
	- namespacing (next slide)
	- do not follow relational patterns
	- aggregation over join
- keys must be portable
	- less than 512mb
	- binary safe (serialization)
	- binary comparable is a plus (key arithmetic)

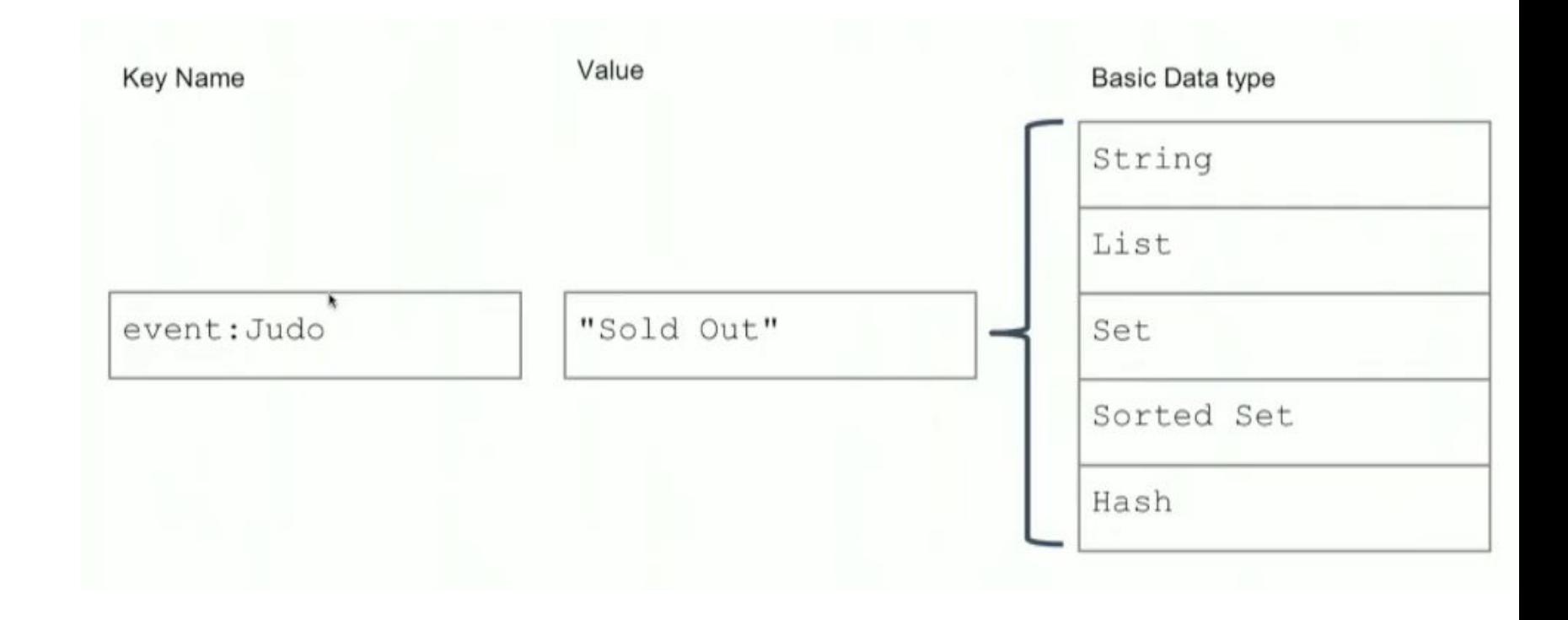

### Naming

- You are free to choose your own naming conventions, but..
	- Be Consistent
	- Use Namespaces
		- domain*object:uniqueID, e.g., event:Balon*DOR
	- Case sensistive
	- Distinguish values from collections (plural)

Things / hate:<br>1. Vandalism **STARECAT.COM** 

# Redis Commands - Strings [Quiz]

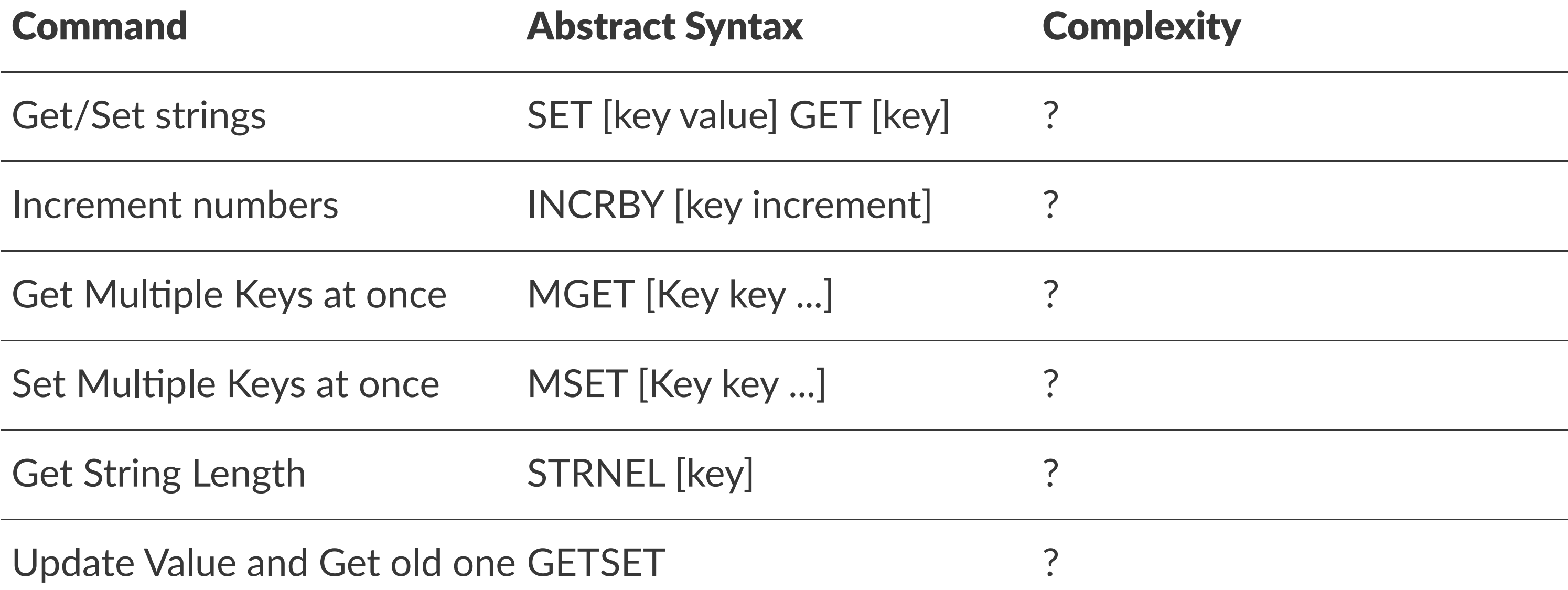

# Redis Commands - Strings [Answers]

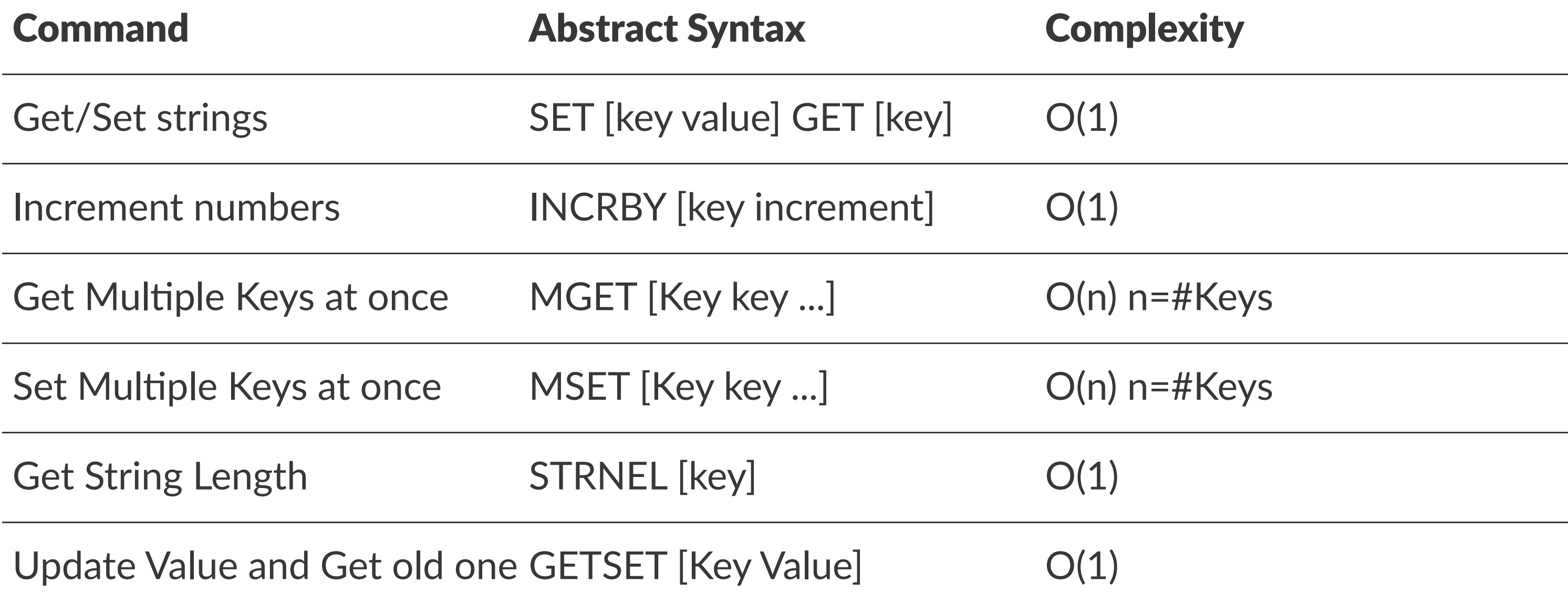

# Redis Commands - Keys [Quiz]

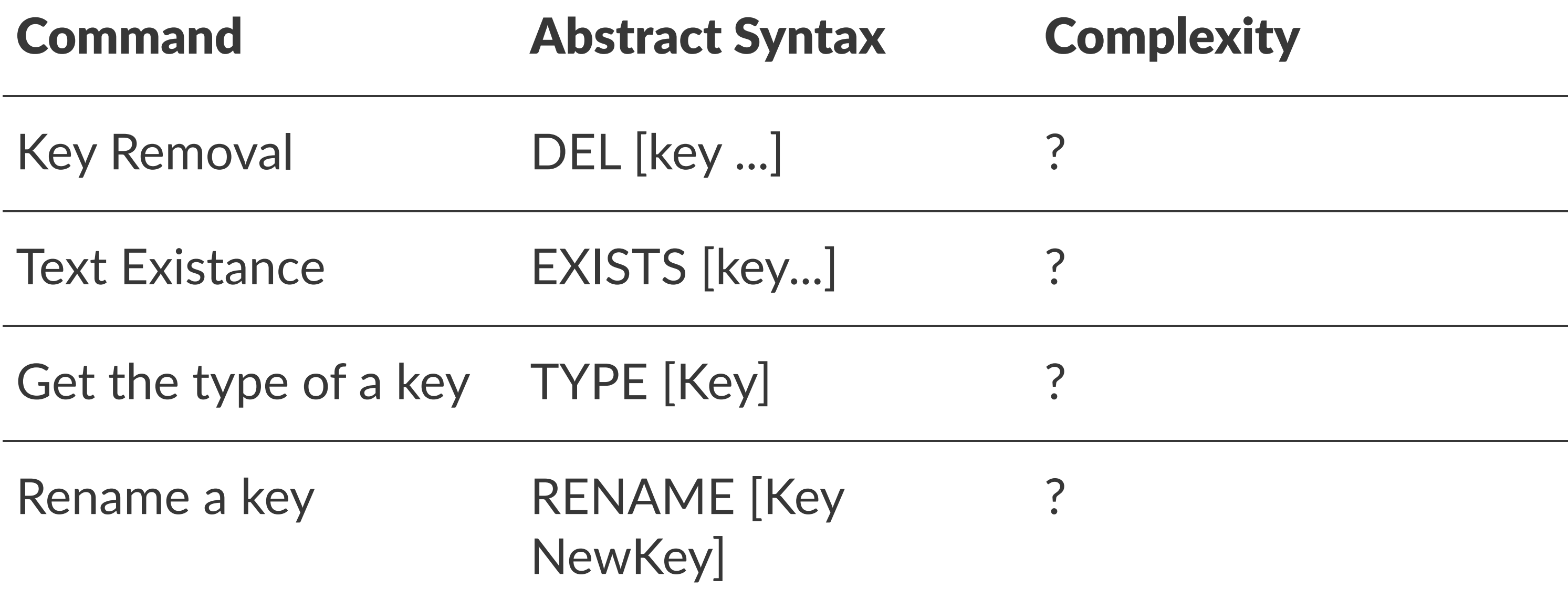

# Redis Commands - Keys [Answers]

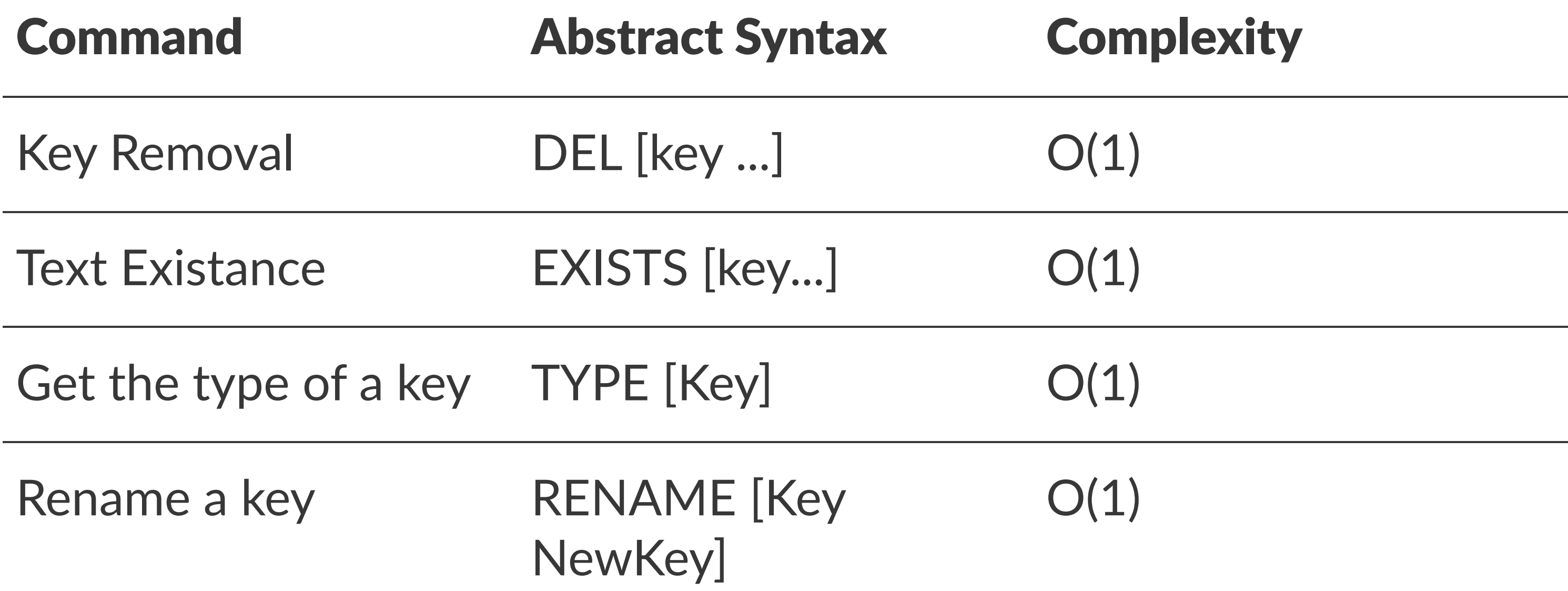

# Redis Commands [Answers]

#### **Lists**

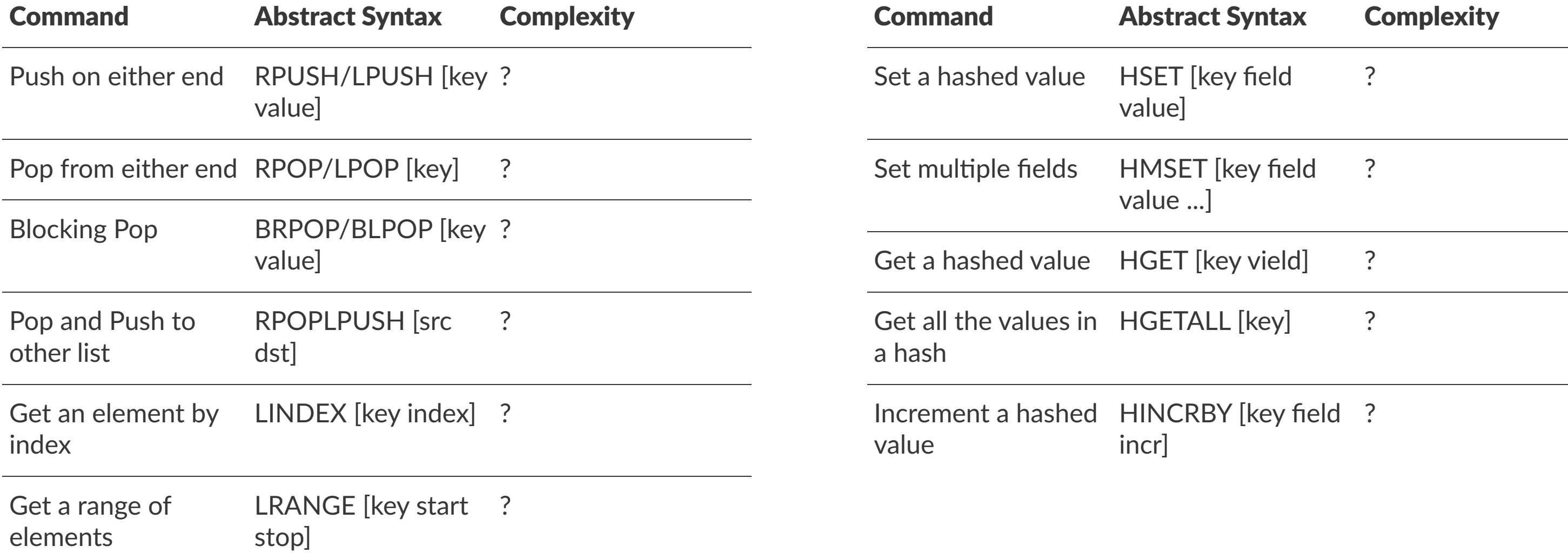

### **Hashes**

# Redis Commands [Answers]

#### **Lists**

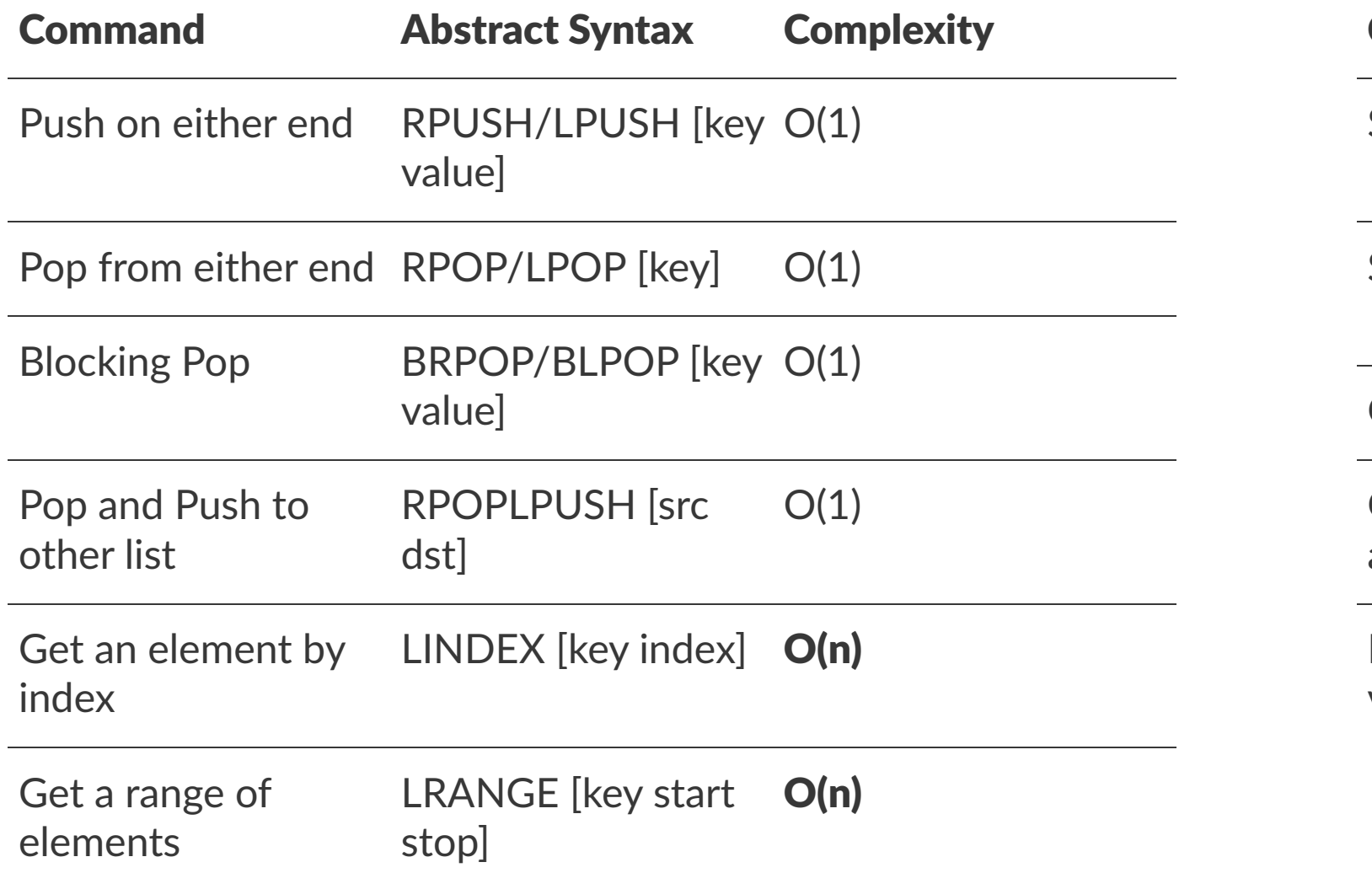

### **Hashes**

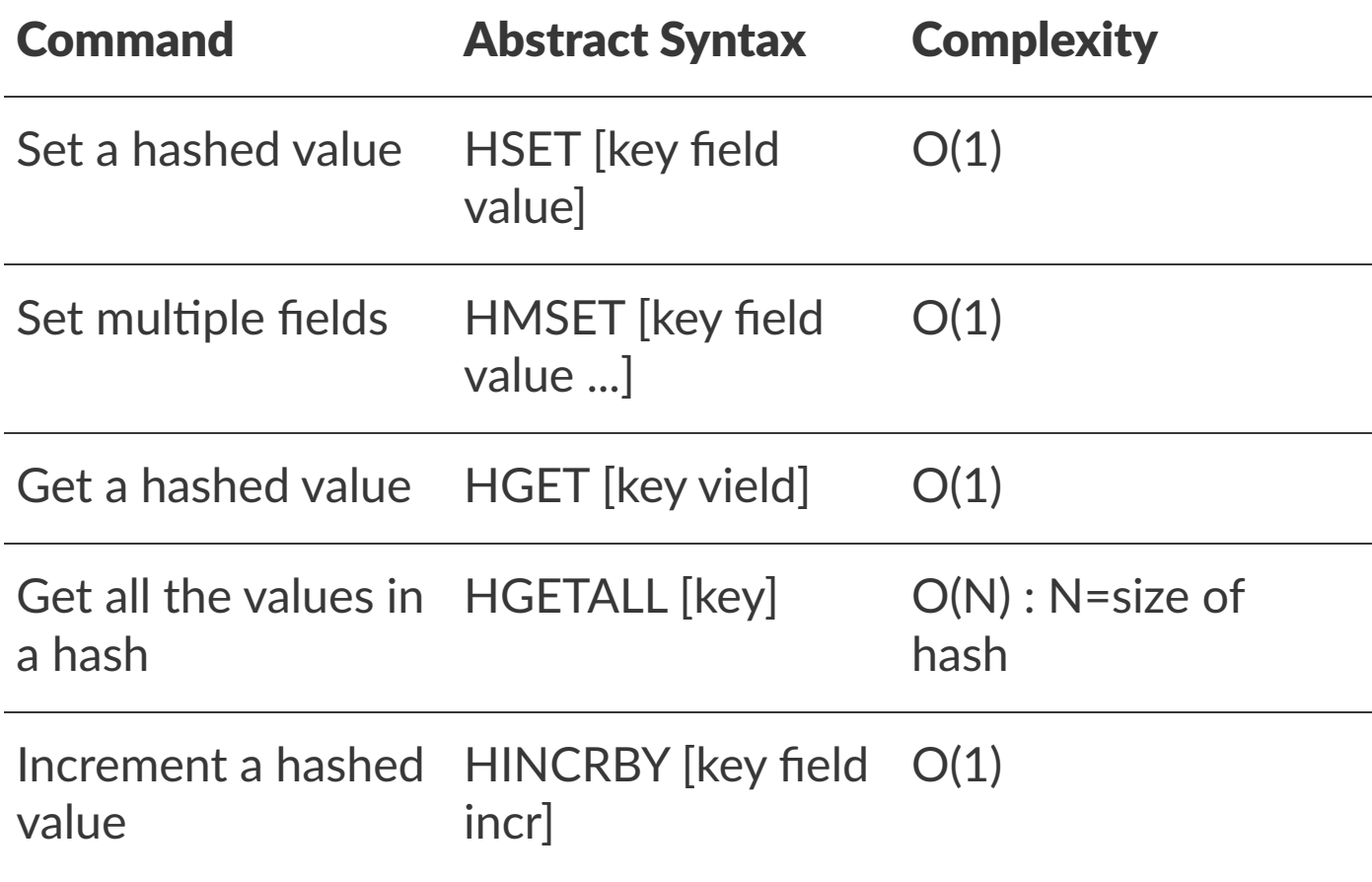

# Redis Commands [Quiz]

#### **Sets**

### **Sorted Sets**

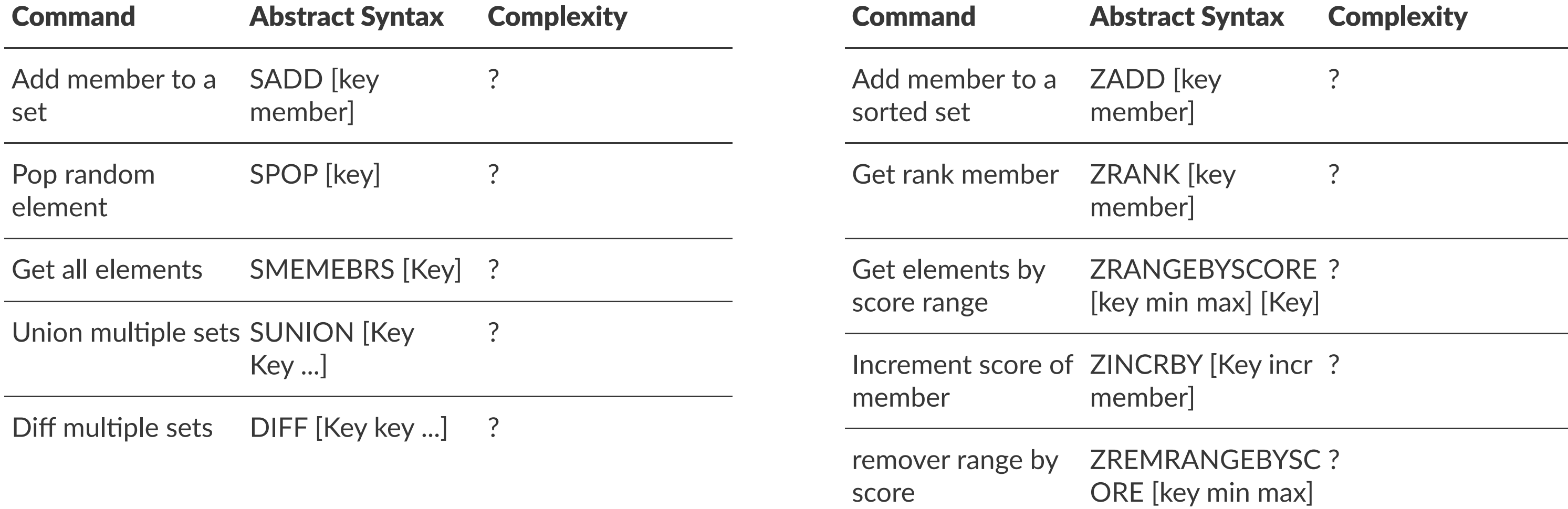

# Redis Commands [Answers]

#### **Sets**

#### **Sorted Sets**

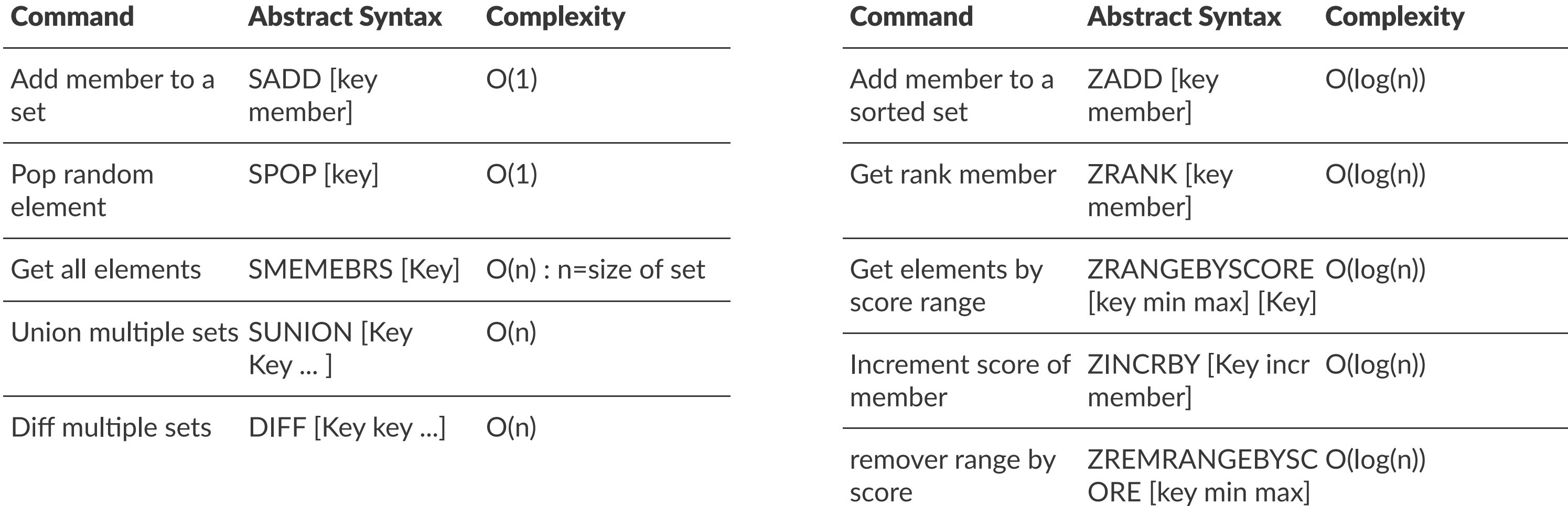

# Scaling Redis

#### • Replication

- A Redis instance, known as the master, ensures that one or more instances kwown as the slaves become exact copies of the master
- Clients can connect *to the master or to the slaves*
- Slaves are\* read-only\* by default
- Partitioning
	- Breaking up data and distributing it across different hosts in a cluster.
	- Can be implemented in different layers:
		- Client: Partitioning on client-side code
		- Proxy: An extra layer that proxies all redis queries and performs partitioning (i.e. Twemproxy )
		- Query Router: instances will make sure to forward the query to the right node. (i.e Redis Cluster )

# Scaling Redis

### • Persistence

• Redis provides two mechanisms to deal with persistence: Redis database snapshots (RDB) and append-only files (AOF)

- Manual
- Automatic with Redis Sentinel (for master-slave topology)
- Automatic with Redis Cluster (for cluster topology)

### • Failover

# Redis topologies

- Standalone
- Sentinel (automatic failover)
- Twemproxy (distribute data)
- Cluster (automatic failover and distribute data)

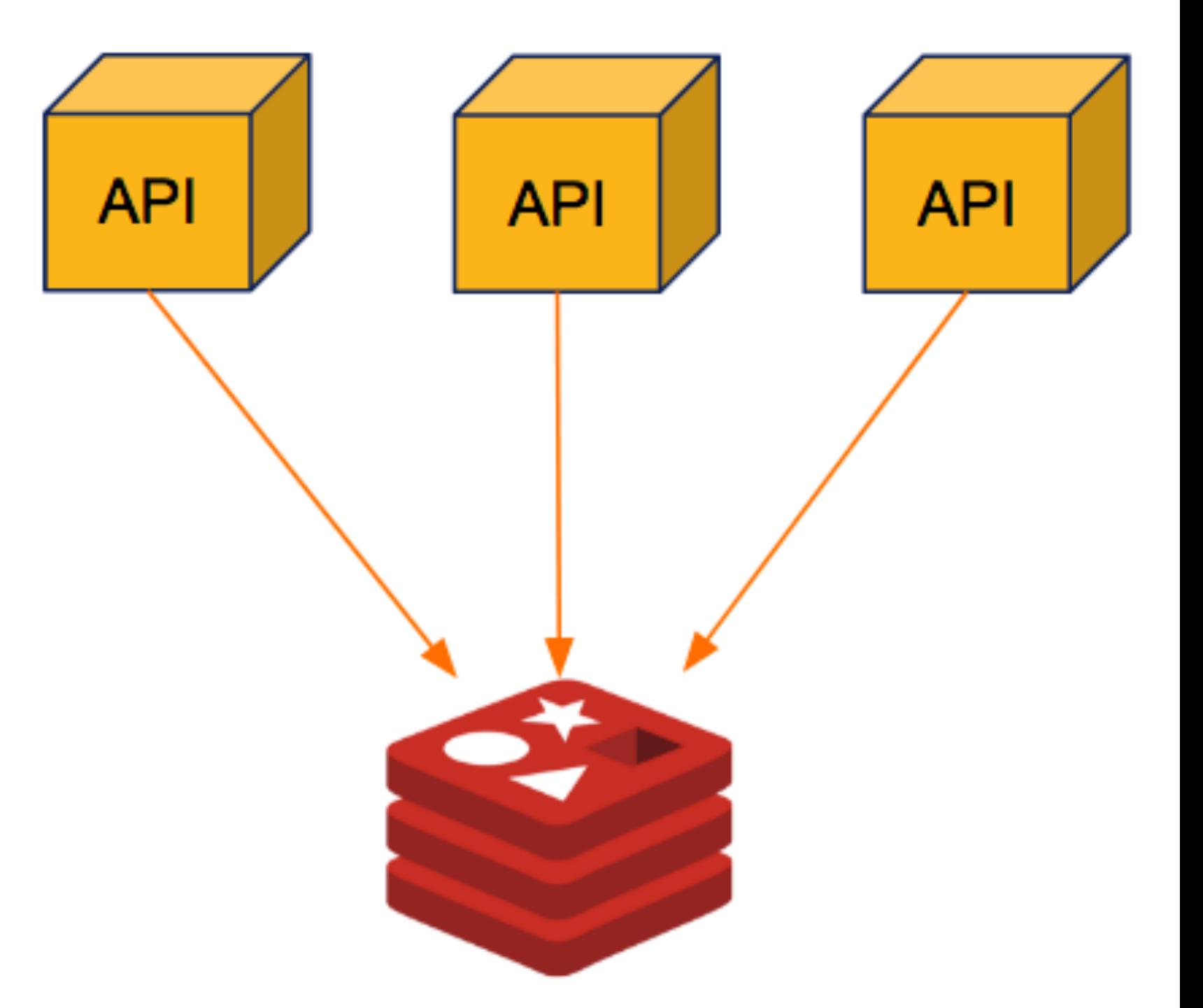

Redis topologies - Standalone

The master data is optionally replicated to slaves.

Clients can connect to the Master for read/ write operations or to the Slaves for read operations.

The slaves provides data redundancy, reads offloading and save-to-disk offloading.

Slaves can also replicate to its own slaves.

There is no automatic failover.

Master-slave multi-level

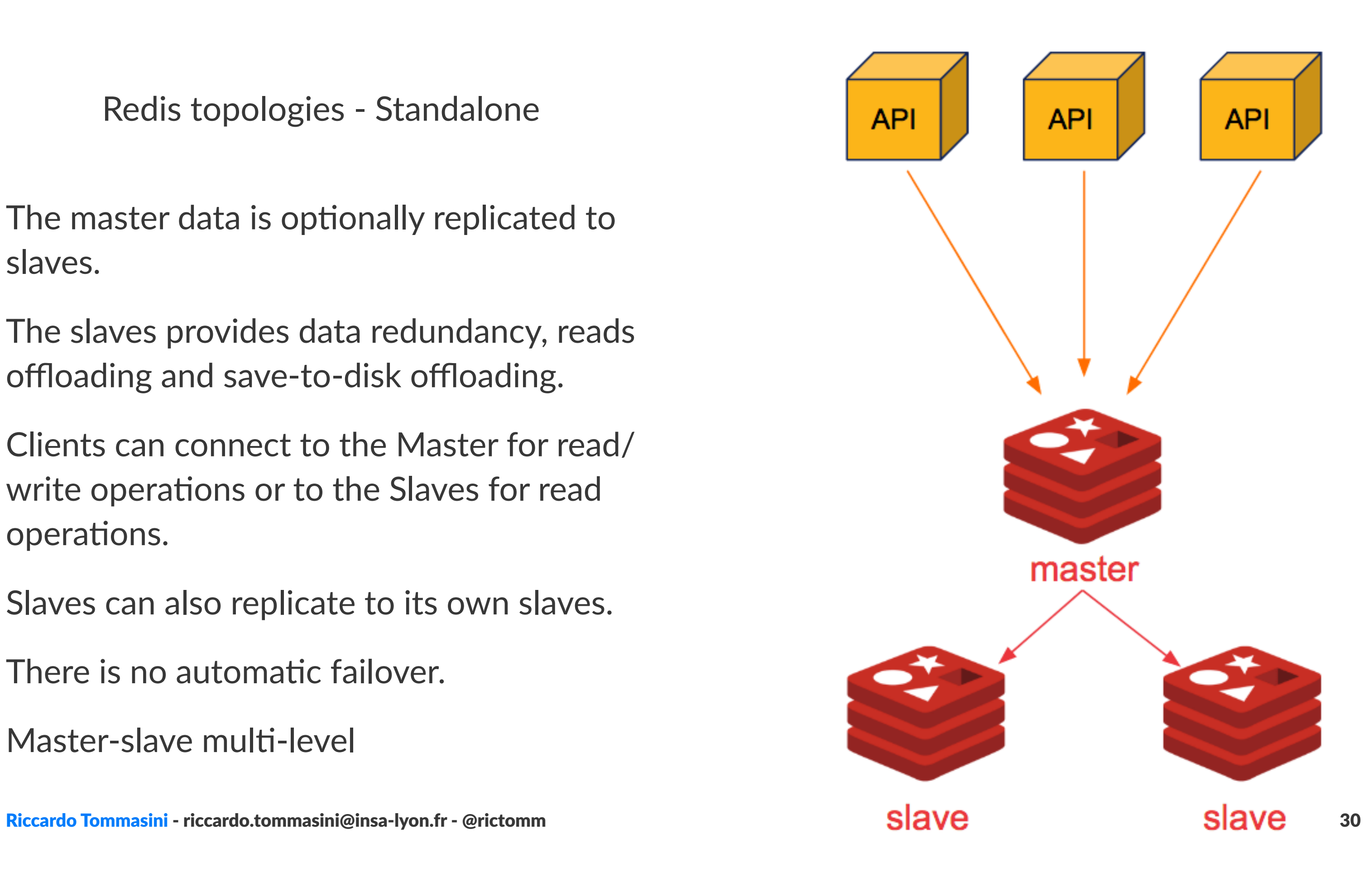

Redis topologies - Sentinel

Redis Sentinel provides a reliable automatic failover in a master/slave topology, automatically promoting a slave to master if the existing master fails.

Sentinel does not distribute data across nodes.

Master-slave with Sentinel

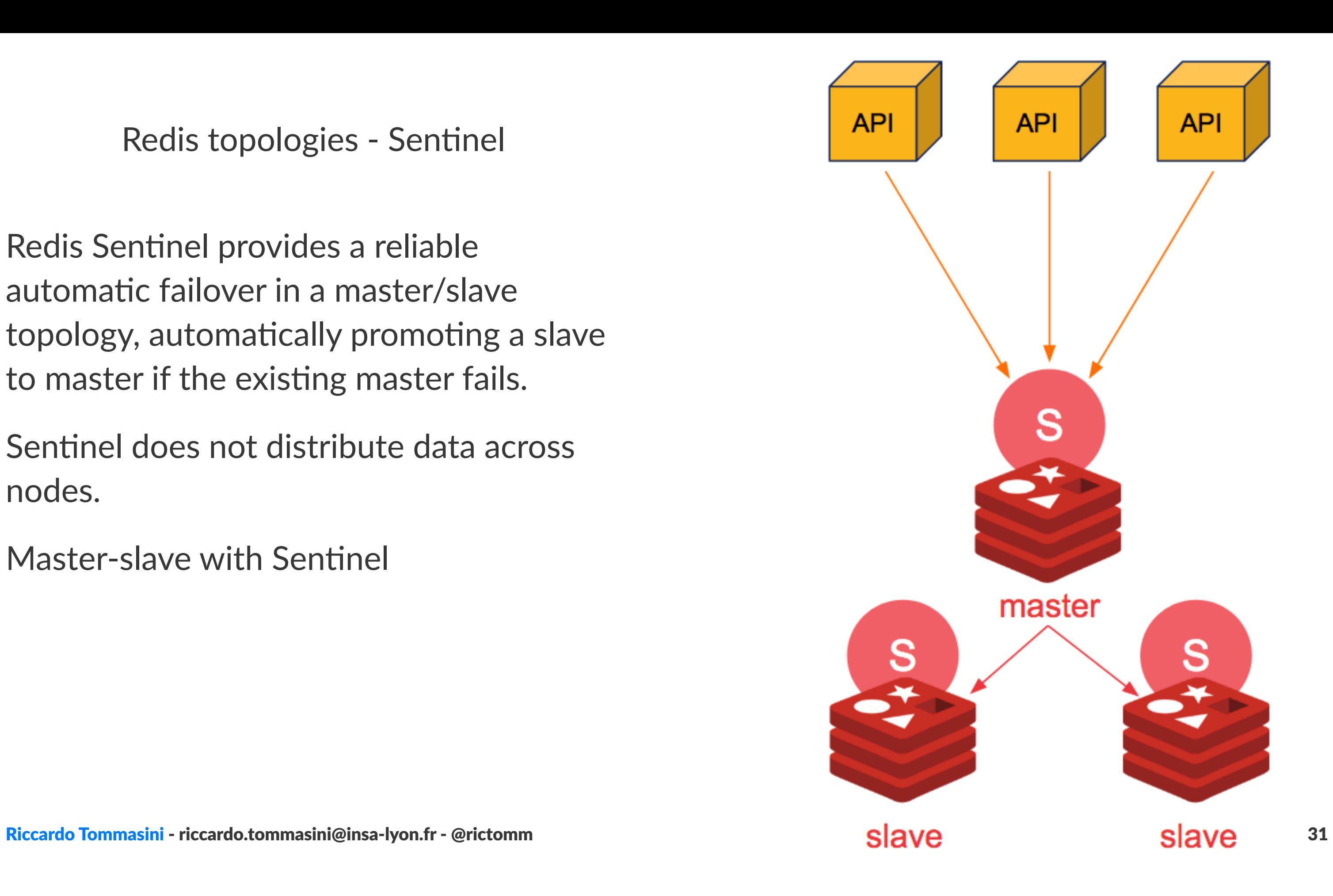

Redis topologies - Cluster

 Redis Cluster distributes data across different Redis instances and perform automatic failover if any problem happens to any master instance.

Multi-key commands are only allowed for keys in the same hash slot.

All nodes are directly connected with a service channel.

The keyspace is divided into hash slots. Different nodes will hold a subset of hash slots.

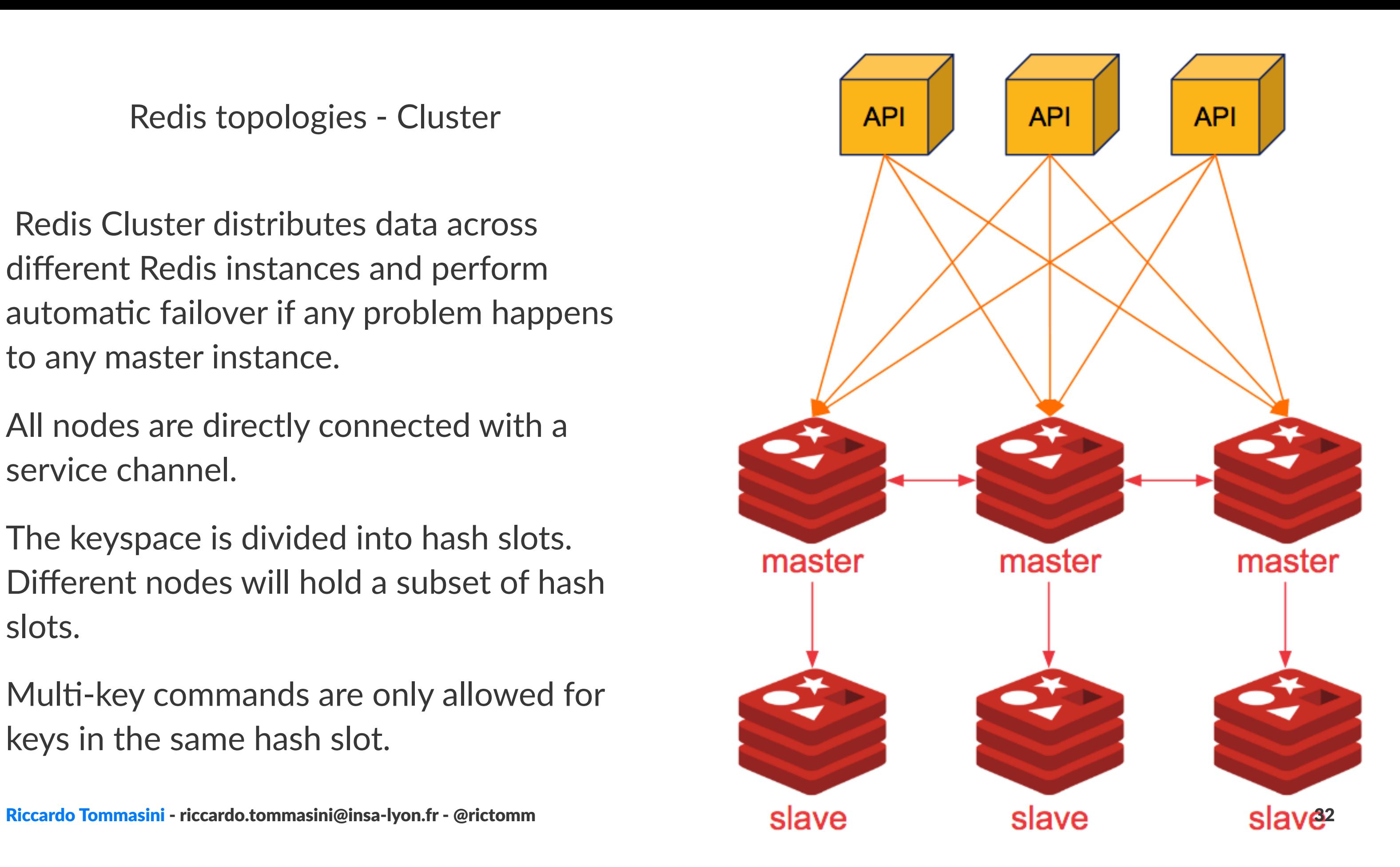